## Vmware Vsphere 5.1 Install Configure Manage Student Manual >>>CLICK HERE<<<

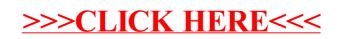